# **SERVERLESS COMPARISON** GUIDE

#### ABSTRACT

Serverless allows developers to build and run applications and services without thinking about the servers actually running the code. Serverless services, or FaaS (Functions-as-a-Service) providers, instrument this concept by allowing developers to upload the code while taking care of deploying running and scaling it.

AWS Lambda was the first one in the market to offer this kind.

Serverless can help create an environment that allows DevOps teams to focus on improving code, processes, and upgrade procedures, instead of on provisioning, scaling, and maintaining servers.

Shanmugam Karthikeyan Upnxtblog.com

#### www.upnxtblog.com

### Contents

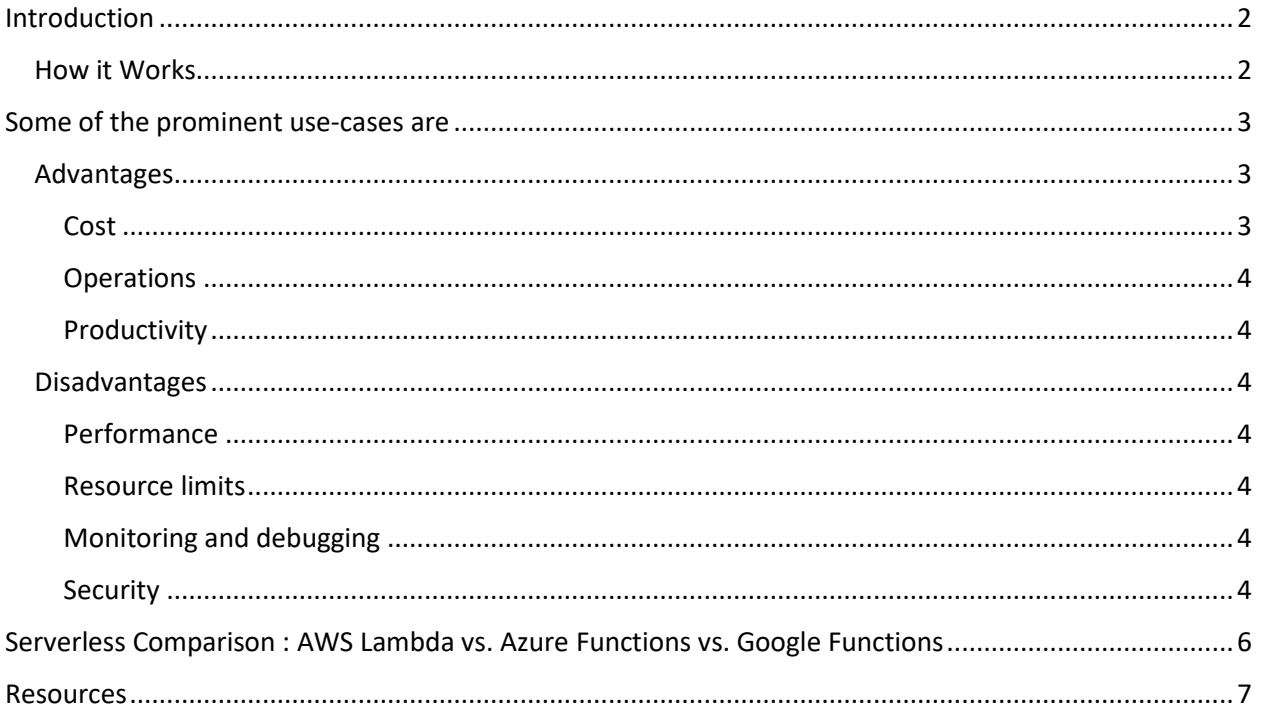

<www.upnxtblog.com>

# <span id="page-2-0"></span>Introduction

Serverless allows developers to build and run applications and services without thinking about the servers actually running the code. Serverless services, or FaaS (Functions-as-a-Service) providers, instrument this concept by allowing developers to upload the code while taking care of deploying running and scaling it.AWS Lambda was the first one in the market to offer this kind.

Serverless can help create an environment that allows DevOps teams to focus on improving code, processes, and upgrade procedures, instead of on provisioning, scaling, and maintaining servers.

Popular cloud providers that supports Function As A Service (FaaS) as follows:

- AWS via [Lamdba Service](https://aws.amazon.com/lambda/details/)
- Azure via [Azure Functions](https://azure.microsoft.com/en-in/services/functions/)
- Google via [Google Cloud Functions](https://cloud.google.com/functions/)

We will compare these cloud provider's support for Serverless in next section but first lets check how it works & its advantages/disadvantages.

#### <span id="page-2-1"></span>How it Works

Serverless services or FaaS lets you run code without provisioning or managing servers (but still servers are needed). You pay only for the compute time you consume there is no charge when your code is not running. You can run code for virtually any type of application or backend service all with zero administration. Just upload your code and FaaS provider would take care of everything required to run and scale your code with high availability. You can set up your code to automatically trigger from other services or call it directly from any web or mobile app.

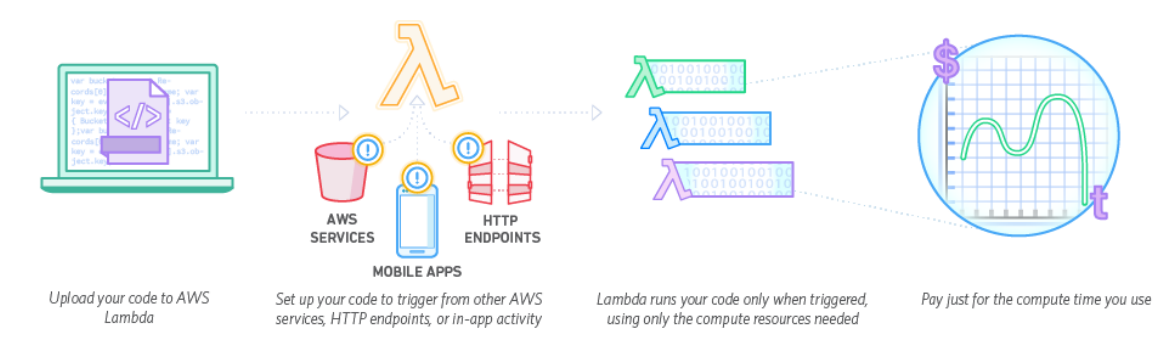

Image - AWS Lambda / How it works

<www.upnxtblog.com>

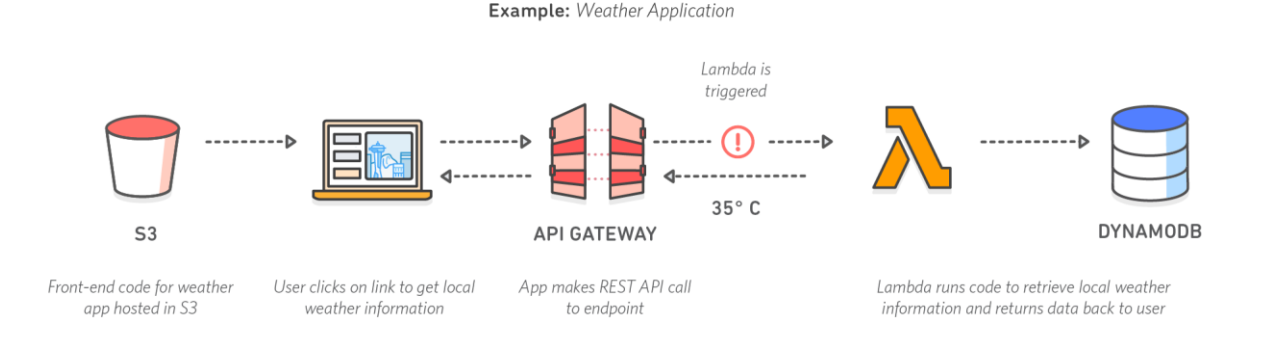

Image- Another Sample

### <span id="page-3-0"></span>Some of the prominent use-cases are

- Using FaaS with Cloud services as event sources Whenever any of the *Event sources* publish events that cause the function to be invoked.
- On-demand Lambda function invocation over HTTPS (Amazon API Gateway) In addition to invoking functions using event sources, you can also invoke respective functions over HTTPS. This can be done by defining a custom REST API and endpoint using API Gateway.
- On-demand function invocation (build your own event sources using custom apps) User applications such as client, mobile, or web applications can publish events and invoke Lambda functions using the Mobile SDKs, such as the AWS Mobile SDK for Android.
- Scheduled events You can also set up AWS Lambda to invoke your code on a regular, scheduled basis using the AWS Lambda console. You can specify a fixed rate (number of hours, days, or weeks) or you can specify a cron expression.

#### <span id="page-3-1"></span>Advantages

<span id="page-3-2"></span>Cost

Serverless computing is more cost-effective than renting or purchasing a fixed quantity of servers, which generally involves significant periods of under utilization or idle time. It can even be more cost-efficient than provisioning an autoscaling group, due to more efficient utilization of the underlying machine resources.

<www.upnxtblog.com>

#### <span id="page-4-0"></span>**Operations**

Serverless architecture means that developers and operators do not need to spend time setting up and tuning autoscaling policies or systems; the cloud provider is responsible for ensuring that the capacity always meets the demand.

#### <span id="page-4-1"></span>Productivity

Units of code exposed to the outside world are simple functions. This means that typically, the programmer does not have to worry about multithreading or directly handling HTTP requests in their code, simplifying the task of back-end software development.

#### <span id="page-4-2"></span>Disadvantages

#### <span id="page-4-3"></span>Performance

Infrequently-used serverless code may suffer from greater response latency than code that is continuously running on a dedicated server, virtual machine, or container. This is because, unlike with autoscaling, the cloud provider typically "spins down" the serverless code completely when not in use. This means that if the runtime (for example, the Java runtime) requires a significant amount of time to start up, it will create additional latency.

#### <span id="page-4-4"></span>Resource limits

Serverless computing is not suited to some computing workloads, such as high-performance computing, because of the resource limits imposed by cloud providers, and also because it would likely be cheaper to bulk-provision the number of servers believed to be required at any given point in time.

#### <span id="page-4-5"></span>Monitoring and debugging

Diagnosing performance or excessive resource usage problems with serverless code may be more difficult than with traditional server code, because although entire functions can be timed, there is typically no ability to dig into more detail by attaching profilers, debuggers or APM tools. Furthermore, the environment in which the code runs is typically not open source, so its performance characteristics cannot be precisely replicated in a local environment.

#### <span id="page-4-6"></span>**Security**

Serverless is sometimes mistakenly considered as more secure than traditional architectures. While this is true to some extent because OS vulnerabilities are taken care of by the cloud provider,

<www.upnxtblog.com>

the total attack surface is significantly larger as there are many more components to the application compared to traditional architectures and each component is an entry point to the serverless application.

# <span id="page-6-0"></span>Serverless Comparison : AWS Lambda vs. Azure Functions vs. Google

### Functions

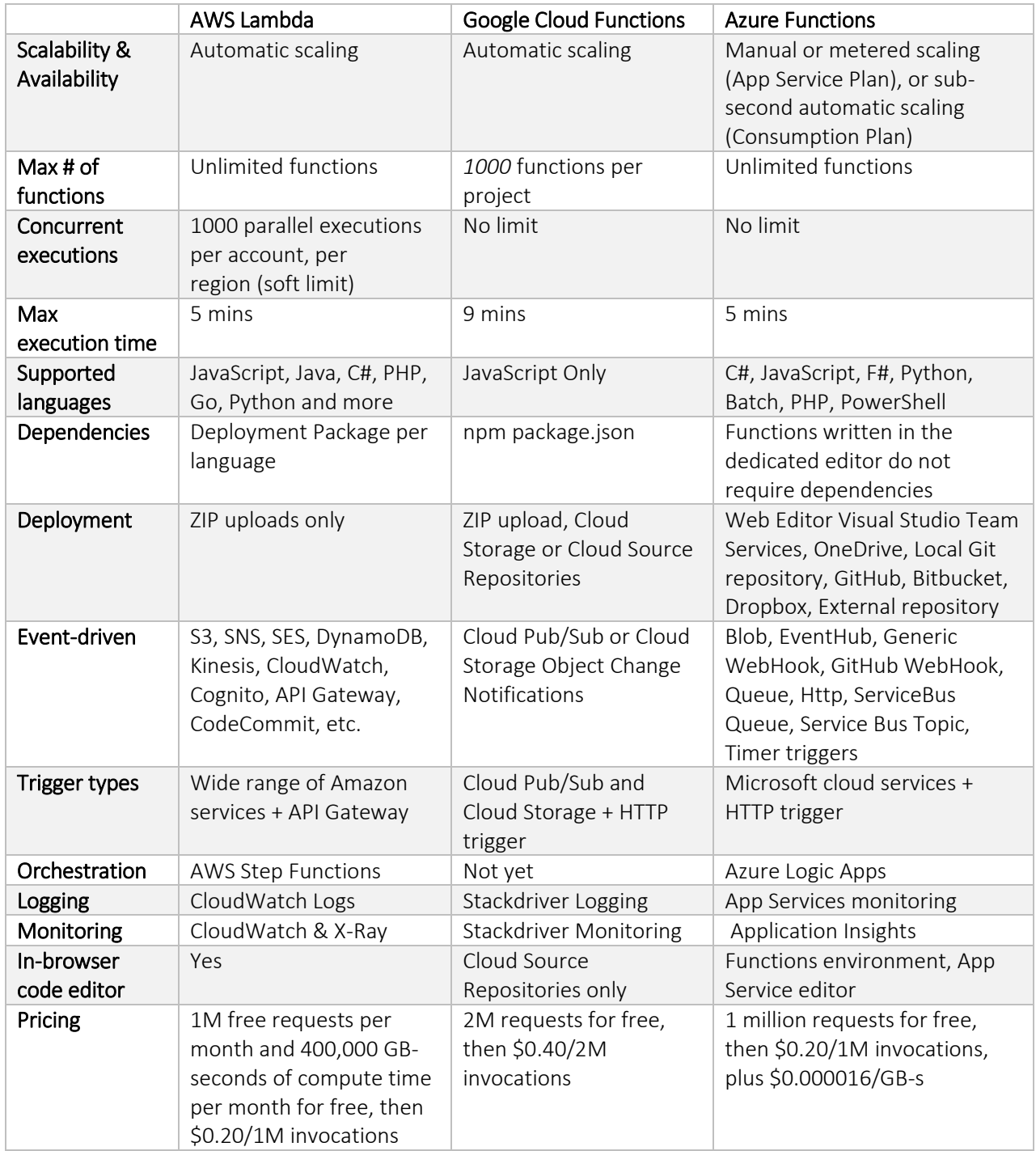

<www.upnxtblog.com>

# <span id="page-7-0"></span>Resources

- 1. [Serverless Architectures](https://martinfowler.com/articles/serverless.html)
- 2. [Curated l](https://github.com/anaibol/awesome-serverless)ist of awesome services, solutions and resources for serverless / nobackend applications.